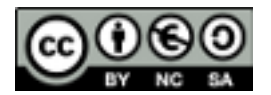

El presente trabajo tiene como objetivo que el alumno explore las funcionalidades de SVG a **elegir** en uno de los siguientes temas:

- 1. Filtros
- 2. Animaciones y transformaciones.
- 3. Interactividad.

El trabajo consta de una parte teórica donde el alumno deberá describir los elementos y atributos que tiene SVG sobre el tema elegido.

La parte práctica consistirá en realizar uno o varios ejemplos donde se utilicen las funcionalidades del tema elegido.

El trabajo se puede hacer individual o por parejas.